In fact I have little experience in computer science and music. Consider the benefit of the inventory. In my sheet music for choir ties, says Michael, maybe I imagine hear it. After the post of IronJack I imported a midi file in 1.2 and Nightly (Suite #1 in G Major - Prelude). The result is very different, see jpg in the conversation "Curiosity" (http://musescore.org/en/node/19750). I tried to put slurs between the notes, randomly. The 1.2 supports this, Nightly insert ligatures, then will not let me delete them. I deleted some, some it was not possible, I tried to add and ... crash.

In Test1, if I do not have hallucinations, the slur is performed. Maybe because it comes from midi.

Since yesterday I installed the latest Nightly, I try to replicate: Import the same score, insert slurs, after two or three happens:

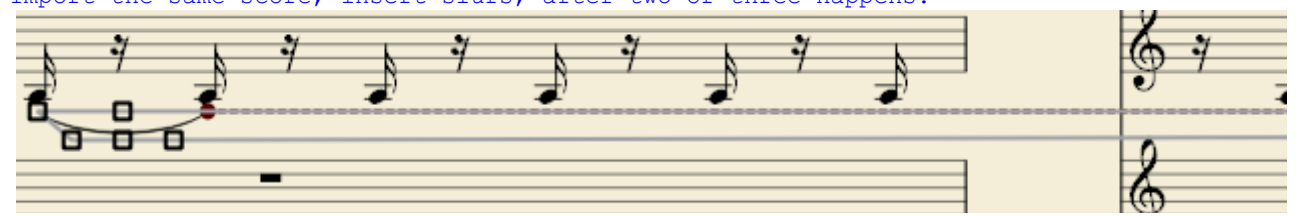

Moving on to the next slur:

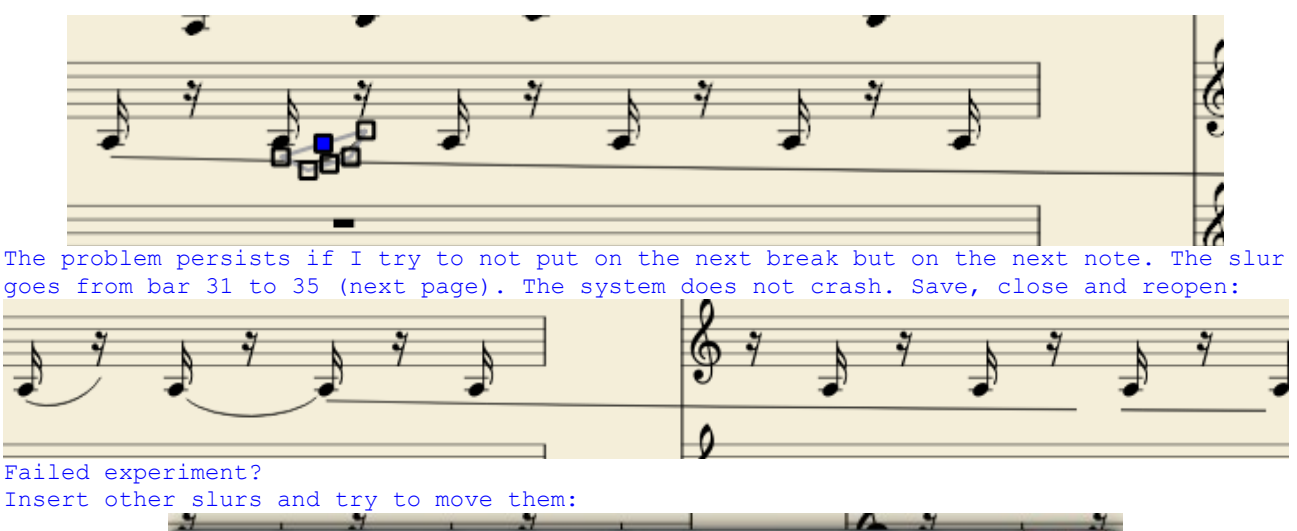

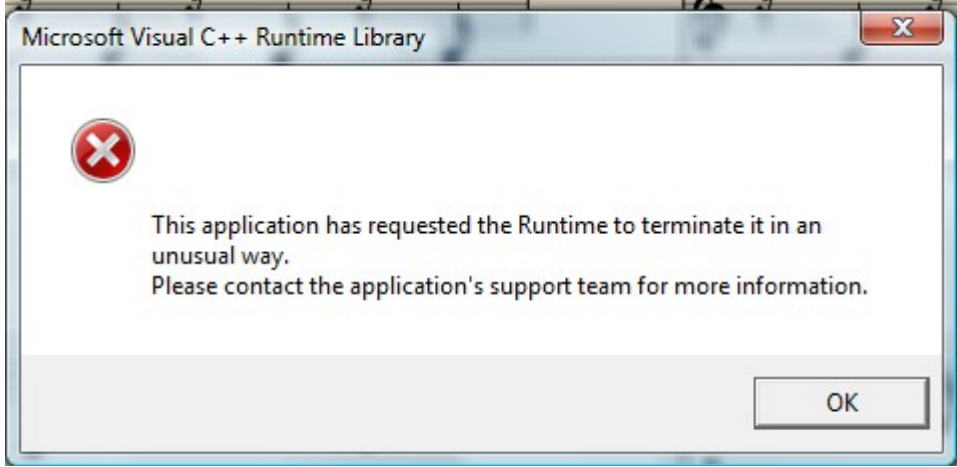

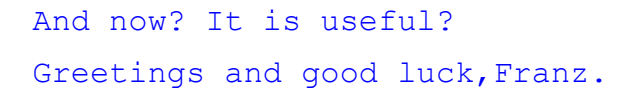

suite per ufficio gratuita rilasciata con una licenza libera e Open Source [http://it.libreoffice.org/](http://it.openoffice.org/)